## **인증서 등록 관련 세부 안내**

## □ 금융인증서/공동인증서

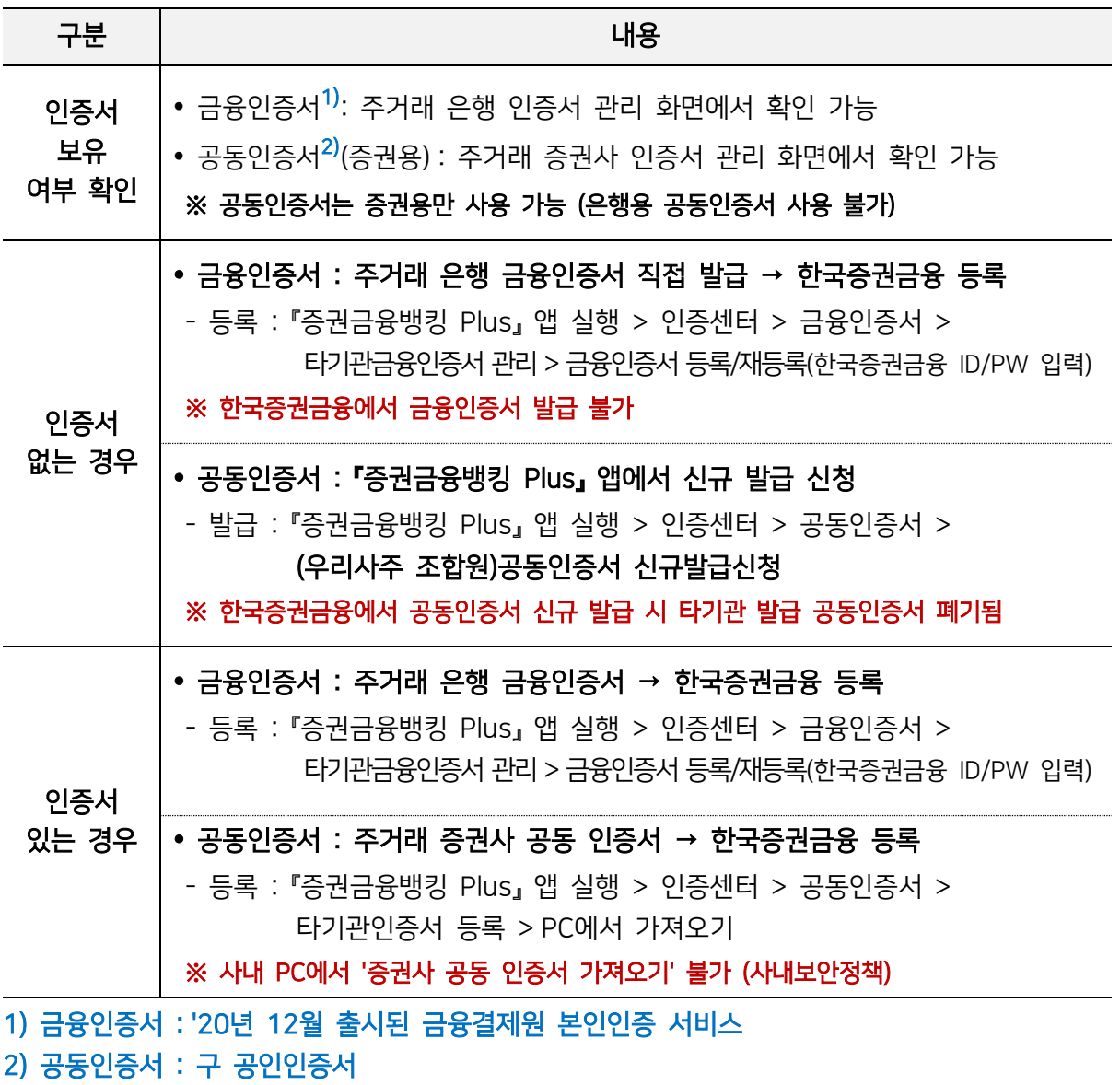

## □ 바이오인증서/간편인증

## ○ 앱스토어/Play스토어 > '바이오인증공동앱'금융결제원KFTC 설치 후 등록 가능

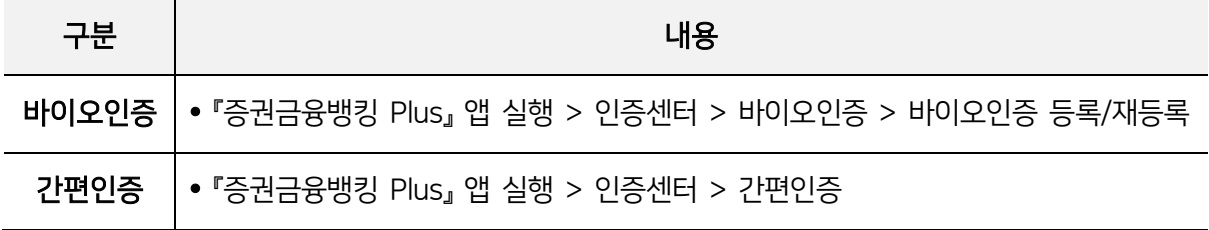